# **Ruby master - Feature #971**

# **Reinstate RubyVM::InstructionSequence::load**

01/03/2009 12:13 PM - lobster\_johnson (Alexander Staubo)

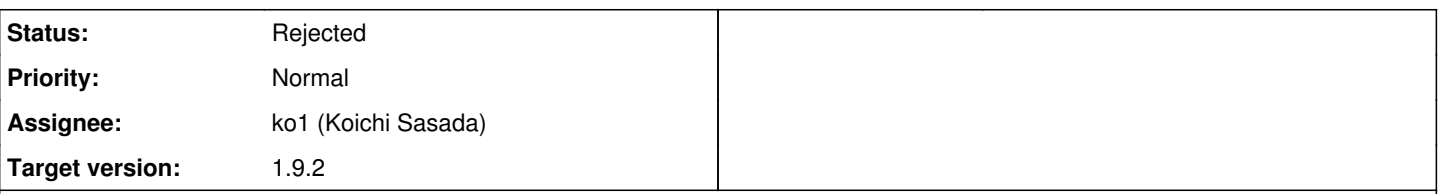

### **Description**

=begin

Currently the definition of the load method in iseq.c is commented out "because there is no verifier". The fact that InstructionSequence::compile.to\_a has no assembling counterpart that can turn the serialized output back into an iseq object greatly restricts the usefulness InstructionSequence. For example, there is no way to disassemble a method, send it over the network and then assemble it again. The method should be re-enabled even though there is no verifier yet. =end

## **History**

### **#1 - 01/13/2009 08:55 PM - yugui (Yuki Sonoda)**

*- Priority changed from 5 to Normal*

*- Target version changed from 1.9.1 RC2 to 2.0.0*

=begin

=end

### **#2 - 01/18/2009 10:32 PM - lobster\_johnson (Alexander Staubo)**

*- File iseq.patch added*

 $=$ begin Here's the patch that would make me happy.

=end

#### **#3 - 01/18/2009 10:46 PM - ko1 (Koichi Sasada)**

 $=$ begin

Alexander Staubo wrote::

Currently the definition of the load method in iseq.c is commented out "because there is no verifier". The fact that InstructionSequence::compile.to a has no assembling counterpart that can turn the serialized output back into an iseq object greatly restricts the usefulness InstructionSequence. For example, there is no way to disassemble a method, send it over the network and then assemble it again. The method should be re-enabled even though there is no verifier yet.

You can write an extension in C with "ruby\_iseq\_load()".

Note that I can't guarantee the compatibility of bytecode set and format. In fact, some instructions may changed in 1.9.2 because of lack of functionality.

-- // SASADA Koichi at atdot dot net

=end

## **#4 - 01/18/2009 10:53 PM - ko1 (Koichi Sasada)**

=begin SASADA Koichi wrote::

You can write an extension in C with "ruby\_iseq\_load()".

...

Why "ruby\_" instead of "rb\_"? This function is for C Extension or ruby core. Not for outside Ruby.

I think this API should be "rb\_iseq\_load()".

Nobu, do you know the reason?

-- // SASADA Koichi at atdot dot net

=end

## **#5 - 02/02/2009 01:03 PM - ko1 (Koichi Sasada)**

*- Assignee set to ko1 (Koichi Sasada)*

*- Target version changed from 2.0.0 to 1.9.2*

=begin

=end

# **#6 - 02/28/2010 09:32 PM - ko1 (Koichi Sasada)**

*- Status changed from Open to Rejected*

=begin

=end

## **Files**

iseq.patch 798 Bytes 01/18/2009 lobster\_johnson (Alexander Staubo)